## **Vodafone Dashboard Installieren**>>>CLICK HERE<<<

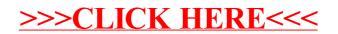